# **Desativando o Aurora no PokerStars: Um Guia Completo - 2024/07/21 Notícias de Inteligência ! (pdf)**

**Autor: symphonyinn.com Palavras-chave: Desativando o Aurora no PokerStars: Um Guia Completo**

### **Desativando o Aurora no PokerStars: Um Guia Completo**

A palavra-chave "Aurora PokerStars" tem sido popular em Desativando o Aurora no PokerStars: Um Guia Completo discussões recentes sobre o popular site de jogos online. Descrevemos o que é o Aurora no PokerStars, como desativá-lo e por que alguns jogadores podem desejar fazê-lo.

#### **O quê é o Aurora no PokerStars?**

O Aurora no PokerStars é um recurso gráfico recente adicionado à plataforma. Porém, alguns jogadores podem achar incômodo ou não desejarem usá-lo devido a preferências pessoais ou questões técnicas.

#### **Como desativar o Aurora no PokerStars**

Siga as etapas abaixo para desativar o Aurora no PokerStars:

- 1. Entre no site PokerStars e acesse as configurações do usuário.
- 2. Procure a seção "Gráficos" ou "Visualizações" e localize a opção "Aurora" ou "Nova Visão"
- 3. Desative a caixa de seleção ao lado da opção "Aurora" ou selecione "Visão Clássica".
- 4. Confirme as alterações e reinicie o software do PokerStars ao fechar e abrir novamente.

#### **Por que desativar o Aurora no PokerStars?**

Alguns jogadores podem ter razões para desativar o Aurora no PokerStars, como:

- Preferências pessoais por layouts clássicos familiares.
- Questões técnicas, como melhor desempenho em Desativando o Aurora no PokerStars: Um Guia Completo sistemas menos potentes.
- Ajuste para visão ou conforto visual.

### **Saiba Mais**

**Como é o cenário da indústria de jogos online?** A indústria tem gerado receita de U\$840.5 milhões em Desativando o Aurora no PokerStars: Um Guia Completo 2024. O PokerStars, originário da Costa Rica desde 2001, tem mais de 14 milhões de usuários, oferecendo atalhos como o "Aurora" para jogos e chances de grandes prêmios.

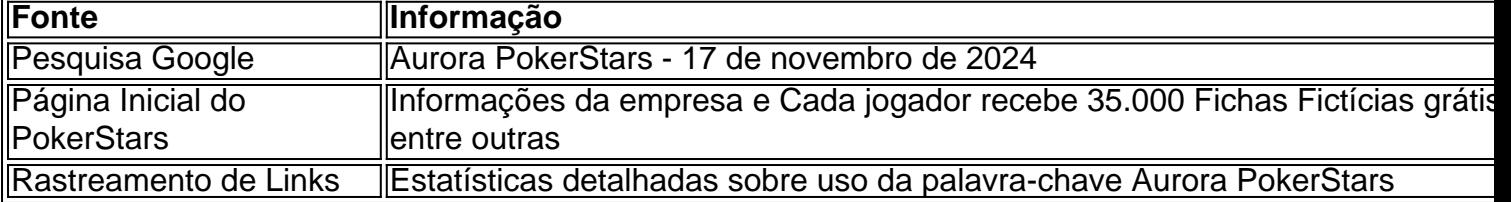

### **Partilha de casos**

é deus chinês de dinheiro e riqueza. Ele é adorado na China por seguidores do taoísmo e religiões populares chinesas. Caishen 3 é dito ter o poder de conceder riqueza e tirar ueza de distância. Caishen História, Papel e Adoração - Estudo 3 de Estudo :

## **Expanda pontos de conhecimento**

é deus chinês de dinheiro e riqueza. Ele é adorado na China por seguidores do taoísmo e religiões populares chinesas. Caishen 3 é dito ter o poder de conceder riqueza e tirar ueza de distância. Caishen História, Papel e Adoração - Estudo 3 de Estudo :

### **comentário do comentarista**

Esse artigo fornece instruções passo a passo sobre como desativar o recurso Aurora no site de jogos online PokerStars. Aurora é uma função gráfica recente que pode não ser desejada por alguns jogadores, seja por preferências pessoais ou por questões técnicas.

Para desativar o Aurora, os usuários devem acessar as configurações do site, localizar a seção de gráficos ou visualizações e desativar a opção "Aurora" ou selecionar "Visão Clássica". As alterações serão confirmadas após o reinício do software.

Alguns motivos para desativar o Aurora incluem preferências por layouts clássicos, melhor desempenho em Desativando o Aurora no PokerStars: Um Guia Completo sistemas menos potentes e ajustes para visão ou conforto visual.